## Lab 7: Lexicon, Helicon, Lexical CSCI 2101 – Fall 2021

Due (both sections): Tuesday, November 30, 11:59 pm Collaboration Policy: Level 1 (review full policy for details) Group Policy: Pair-optional

Virtually all modern word processors contain a feature to check the spelling of words in documents. Most spelling check features not only verify accurate spelling, but also provide suggested corrections for misspelled words. In this lab, you will implementing such a spelling corrector, which will also have some other neat features as well (such as performing pattern-matching on text). To do so, you will build a recursive tree structure that is highly efficient at working with text prefixes, and augment it with various useful capabilities.

This lab will rigorously exercise your skills with recursion, trees, and layered abstraction in program design. Most students find this lab to be the most challenging lab of the semester – start early and work steadily!

## 1 Lexicon

A *lexicon* is defined as the vocabulary of a person, language, or branch of knowledge. More generally, a lexicon is like a dictionary (i.e., a list of words) except that it contains only the words themselves and not their definitions. You will be writing a class that implements an interface for a **Lexicon** object. The complete **Lexicon** interface is provided to you, and its methods are sketched below:

```
public interface Lexicon extends Iterable<String> {
    boolean addWord(String word);
    boolean removeWord(String word);
    boolean containsWord(String word);
    boolean containsPrefix(String prefix);
    int addWordsFromFile(String filename);
    int numWords();
    Iterator<String> iterator();
    Set<String> suggestCorrections(String target, int maxDistance);
    Set<String> matchRegex(String pattern);
}
```

Most of these methods are intuitive and self-explanatory. For more details, refer to the full Lexicon interface, which is provided in the lab starter files and contains complete Javadoc for all of the interface methods. The final two methods (suggestCorrections and matchRegex) will be implemented after everything else is working, so focus on the other methods initially.

While the behavior of the lexicon is fairly straightforward to understand, implementing it efficiently will require the use of a new type of tree structure called a *trie* (pronounced "try"). This structure is described in the next section.

### 2 Tries

There are several different data structures you could potentially use to implement a lexicon – a sorted array, a linked list, a binary search tree, and many others. Each of these options offers tradeoffs between the speed of looking up a word or prefix, the amount of memory required to store the data structure, the ease of writing and debugging the code, the performance of adding/removing, and so on. The structure that we will use is a special kind of tree called a *trie* (pronounced "try") that is designed for just this scenario.

A trie is a letter-tree that efficiently stores strings. Each node in a trie represents a single letter. A path through the trie traces out a sequence of letters that represents a prefix or word in the lexicon. The root of the trie is a special case, as it is 'blank' and does not represent a letter (and is the only such node in the trie).

Unlike nodes in a binary tree which have at most 2 children, nodes in a trie may have up to 26 children (one for each letter of the alphabet, ignoring case and non-letter characters). A word or prefix search in a trie follows the child reference for each consecutive letter, which narrows the search to just words starting (or continuing) with that letter. For example, from the root node, any words that begin with "n" can be found by following the reference to the "n" child node. From there, following "o" leads to just those words that begin with "no" and so on, recursively. If two words have the same prefix, they share that initial part of their paths. This property of tries can save significant space since there are typically many shared prefixes among words.

Leaf notes in a trie represent complete words containing the letters in the path starting at the root and ending at the leaf. However, since words may themselves be prefixes of other words (e.g., 'no' is a prefix of 'not'), internal nodes may or may not represent complete words (versus just prefixes). Thus, each node in the trie needs to know whether it represents a word or just a prefix.

A diagram of a small trie is shown in Figure 1. Nodes with a thick border are nodes representing words, while nodes with a thinner border are prefixes only. This trie contains the following seven words: a, are, as, new, no, not, and zen. Strings such as ze or ar are not valid words for this trie because the path for those strings ends at a prefix-only node. Any path not drawn is assumed to not exist, so strings such as cat or next are not valid because there is no such path in this trie.

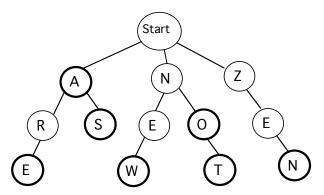

Figure 1: A sample trie storing 7 words.

One unusual and interesting property of a trie is that its performance can improve as it becomes more loaded. Instead of slowing down as its get full, it becomes faster to add words due to sharing common prefix nodes that may already be part of the trie.

Like other trees, a trie is a recursive data structure, and all of the children of a given trie are themselves smaller tries. You will be making good use of your recursion skills when operating on the trie!

#### 2.1 Managing Node Children

For each node in the trie, you need to maintain references to the children nodes. For example, in Figure 1, the root node has three children, one each for the letters A, N, and Z. One possibility for storing the child references is a fixed-sized array of 26 references, where array[0] is the child for A, array[1] refers to B, ... and array[25] refers to Z. When there is no child for a given letter, (such as from Z to X) the array entry would be null.

However, **don't do this**, for the following reason. For most nodes within a trie, only a few of the 26 possible children will actually be needed, so storing a full 26-member array in every trie node wastes a lot of space. A better alternative is to use a dynamic array (e.g., an ArrayList) or a linked list that contains just the children that actually exist and can grow and shrink as needed. While locating the correct child for a given letter will be a bit more expensive with such a design, since there are at most 26 children per node (and usually far fewer), the added performance overhead will be modest.

## 2.2 Searching for Words and Prefixes

Searching the trie for words and prefixes is a matter of tracing out the path letter by letter. Let's consider a few examples on the sample trie shown previously in Figure 1. To determine if the string new is a word, start at the root node and examine its children to find one pointing to n. Once found, recurse on matching the remainder string ew. Find e among its children, follow its reference, and recurse again to match w. Once we arrive at the w node, there are no more letters remaining in the input, so this is the last node. Since this node is a word node, we know that this path represents a word contained in the lexicon.

Alternatively, consider searching for ar. The path exists and we can trace our way through all letters, but the last node is not a word node, indicating that this path is not a word. It is, however, a prefix of other words in the trie.

Finally, searching for nap follows n away from the root, but finds no child for the letter a leading from there, so the path for this string does not exist in the trie. Thus, it is neither a word nor a prefix in this trie.

All paths through the trie eventually lead to a valid word node. Therefore, determining whether a string is a prefix of at least one word in the trie is simply a matter of verifying that the path for the prefix exists.

#### 2.3 Adding Words

Adding a new word to the trie is a matter of tracing out its path starting from the root, as in a search. If any part of the path does not exist, the missing nodes must be added to the trie. In some situations, adding a new word will require adding a new node for each letter if there is no common prefix already in the trie. For example, adding the word dot to our sample trie will add three new nodes, one for each letter. On the other hand, adding the word news would only require adding an s node to the end of existing path for new. Finally, adding the word do after dot has been added doesn't require any new nodes at all, but does change a prefix-only node to a full word node.

Figure 2 depicts the trie from Figure 1 after these three words (dot, news, and do) have been added to the trie:

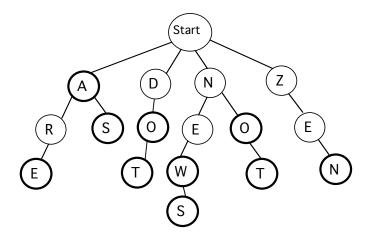

Figure 2: The trie from Figure 1 after adding dot, news, and do.

#### 2.4 Removing Words

The first step in removing a word is tracing out its path and changing the final node from a word node to a prefix-only node. While this will 'remove' the word from the trie, note that all the prefix nodes leading to the word are still present, and may now be dead ends. To clean up the trie after removing the word, you could trace along the path of the deleted word and remove any nodes that don't have any other valid children. For example, if you removed the words zen and not from the trie shown in Figure 2 and then deleted the unused nodes, you would end up with the trie shown in Figure 3.

For this lab, removing any extra nodes after word deletion is an optional extension for extra credit. While the simpler alternative of just leaving old nodes in place after word deletion is fine, however, note that doing so does waste space and results in leaf nodes that don't represent actual words (as well as prefixes that aren't part of any complete words in the trie).

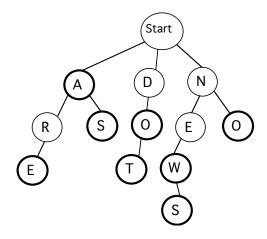

Figure 3: The trie from Figure 2 after deleting zen and not.

## 3 Advanced Lexicon Operations

This section details the final two Lexicon operations: suggestCorrections and matchRegex. These operations are challenging and should not be attempted until the rest of the Lexicon is working; as such, you may wish to revisit this section after implementing the basic operations.

### 3.1 Spelling Corrections

Consider the following strategy for suggesting corrections to a (potentially misspelled) word. Define the *distance* between two words of equal length as the number of character positions in which the words differ. For example, the words "place" and "peace" have distance 1, while the words "place" and "plank" have distance 2. Given a target word and maximum distance, we can suggest as corrections all the words in the lexicon with distance to the target no greater than the maximum.

For example, consider the sample trie from Figure 1 containing the words a, are, as, new, no, not, and zen. Table 1 shows some example spelling corrections using this trie:

| Target string | Max distance | Suggested corrections |
|---------------|--------------|-----------------------|
| ben           | 1            | zen                   |
| nat           | 2            | new, not              |

Table 1: Example spelling corrections using the trie shown in Figure 1.

Table 2 shows some example corrections using a larger trie containing a Scrabble dictionary:

| Target string | Max distance | Suggested corrections     |
|---------------|--------------|---------------------------|
| crw           | 1            | caw, cow, cry             |
| zqwp          | 2            | gawp, yawp                |
| lexicon       | 2            | lexicon, helicon, lexical |

Table 2: Example spelling corrections using the Official Scrabble Player's Dictionary, 2nd edition.

Finding appropriate spelling corrections in a trie requires a recursive traversal that gathers those "neighbors" that are close to the target path. In particular, you should *not* find suggestions by examining every word in the lexicon and seeing if it is close enough (you could, but doing so would be extremely slow). Instead, think about how you can generate candidate suggestions by traversing the path of the target string and taking small "detours" to the neighbors that are within the maximum distance.

#### 3.2 Pattern Matching

One of the most powerful ways to locate patterns in text is using a **regular expression** (or *regex*), which is a string that specifies a search pattern (you might or might not have encountered regexes previously). You will implement a **matchRegex** method that allows matching simple regexes against all words in the lexicon.

The regular expressions that your method will support will consist only of regular letters (which must match the corresponding letter in any matching word) and three different 'wildcard' characters, as specified below:

- The '\_' wildcard character matches any one character.
- The '\*' wildcard character matches any sequence of zero or more characters.
- The '?' wildcard character matches either zero or one characters.

For example, consider the trie from Figure 1 containing the words a, are, as, new, no, not, and zen. Table 3 shows the matching words in this trie for some sample regular expressions:

| Regular expression | Matching words from lexicon |
|--------------------|-----------------------------|
| a*                 | a, are, as                  |
| a_                 | as                          |
| a?                 | a, as                       |
| *e*                | are, new, zen               |
| _e_                | new, zen                    |
| not                | not                         |
| z*abc?*d           |                             |
| *o?                | no, not                     |

Table 3: Example pattern matches using the trie from Figure 1.

Finding all words that match a regular expression will require applying your finest recursive skills. You should *not* find suggestions by examining each word in the lexicon and seeing if it is a match. Instead, think about how to generate matches by traversing the path of the pattern. For non-wildcard characters, the search proceeds just as for traversing ordinary words. For wildcard characters, "fan out" the search to include all possibilities for that wildcard (i.e., this will involve multiple recursive calls).

#### 4 Class Overview

As in the last lab, some classes will be provided to you, while you will need to write others yourself.

You will be provided with the Lexicon interface (described in Section 1) and one regular class, the TestLexicon class. The tester class contains a main method that launches a text-based interface to interact with a Lexicon object. This class will be very useful when developing, debugging, and testing your trie. Using the tester program should be self-explanatory, and instructions are provided upon starting the program. You should not modify the Lexicon interface or the TestLexicon class.

Your task is to implement two additional classes: LexiconTrie, which is the actual implementation of the Lexicon interface, and LexiconNode, which represents a single node within the LexiconTrie. This approach is similar to that of the SimpleLinkedList class (more so than the BinaryTree class, in fact), in that there is a class representing the data structure itself, which is composed of multiple recursively-defined "node" objects represented by a second class.

Note that the provided TestLexicon class constructs a LexiconTrie object to use, even though the LexiconTrie class does not initially exist. Thus, the TestLexicon class will not compile until you have a compiling skeleton of the LexiconTrie class in place.

In addition to the Lexicon interface and TestLexicon class, you will be provided with three sample data files that can be used in conjunction with the addWordsFromFile method to populate a trie. Two of the data files are small and better for initial testing, while the third is the complete Scrabble dictionary mentioned previously (OSPD2). This third data file is quite large and should not be used for testing until everything seems to be working.

## 5 Implementation Plan

The work of this lab can be broken into four main parts, which should be tackled sequentially:

- 1. Implementing the LexiconNode class
- 2. Implementing the basic LexiconTrie operations (most significantly addWord, containsWord, and containsPrefix)
- 3. Implementing the iterator and removeWord methods of LexiconTrie
- 4. Implementing the advanced lexicon operations (suggestCorrections and matchRegex)

Use these parts as intermediate checkpoints – make sure that you are making steady progress through the parts well in advance of the deadline to ensure that you are able to finish. The first two parts do not require any use of recursion (though you may opt to use recursion in Part 2 if desired). Part 3 requires recursion, but the recursion design is relatively straightforward. Part 4 also requires recursion, but the recursive design necessary is much more complex.

Below is a finer-grained suggested plan of action for tackling the program, divided among the four general parts summarized above.

(1) Start by implementing the LexiconNode class, which represents a single node in the lexicon trie. Make sure that you maintain all the state necessary for one each node of the trie by defining appropriate instance variables. The most important functionality that you will need to provide in this class is interacting with the child nodes (e.g., adding, getting, and removing children). One important note here is that since you will want to be able to traverse the trie in alphabetical order, it will be very helpful to keep the list of child references in alphabetical order (i.e., sorted by letter). Don't sort the entire list every time you add a child (which would be very slow) – instead, just insert each new child at the appropriate position so that the list stays in sorted order.

As usual, your class should have any needed methods to work with the children – don't just write a getter method that returns the entire list of children for arbitrary modification.

Finally, you may wish to have the LexiconNode implement the Iterable iterface and provide iteration capabilities over its children. Doing so is not required, but will simplify the implementation of the LexiconTrie class by allowing you to use for-each style loops over LexiconNode objects. Implementing the Iterable interface should be very easy — you don't need to write a brand-new Iterator class, but instead can just reuse the iterator object provided by the child list by calling its iterator() method.

(2a) After completing LexiconNode, move on to LexiconTrie. To start, get a skeleton class in place so that you can run the TestLexicon program. The testing code makes calls to all of the public methods of the lexicon, but this doesn't mean that you should write all the code first and then attempt to debug it all at once (you shouldn't!). Instead, you can implement methods with placeholder "stubs" to start (i.e., trivial implementations that compile but just return dummy values). For example, if your lexicon doesn't yet remove words, implement a remove operation that just ignores its argument (or alternately, raises an error). Similarly, before you have implemented regular expression matching, just return an empty set from the method, and so on.

In addition to the methods defined by the Lexicon interface, you'll need to add a constructor. The constructor should create a single LexiconNode representing the root. Assuming your LexiconNode objects are associated with characters (as they should be), you can have the root node be associated with a blank space ' ' (which is still a character just like any other).

- (2b) You should now be able to run TestLexicon to interact with your Lexicon methods. Now move onto implementing containsWord and containsPrefix. The technique used in both of these methods is basically the same (so you may want to consider writing a helper method that both of them use always watch out for duplicate code blocks!). Note that you can implement these method either with or without recursion! Whichever way you prefer is fine.
- (2c) Now move onto addWord and addWordsFromFile. The latter should use a Scanner to parse the input file line-by-line, and should call addWord for each one. Remember to convert everything to lowercase before adding it to the trie. This is a good time to implement the numWords method as well.

At this point, you should be able to run some non-trivial tests using TestLexicon to populate a trie from a data file, then test the containsWord and containsPrefix methods against strings in the data file (or not in the data file, as the case may be).

- (3a) Now is a good time to implement the iterator method of the LexiconTrie class. As with the LexiconNode class, you do not need to write a brand-new iterator, but can just reuse an existing class' iterator() method. Things are somewhat trickier here, however, because you don't have an existing list that contains everything you want to iterate through. Instead, you'll need to populate such a list using a recursive traversal of the trie nodes. Keep in mind that assuming you followed the earlier advice, the LexiconNodes already maintain a list of their children in sorted order. That will help you iterate over the trie in alphabetical order. Remember that it is only words (not prefixes) that you want to operate on.
- (3b) The removeWord method may be implemented recursively or iteratively. If you choose to do it recursively, you may want to use a helper method. Remember that performing node cleanup (i.e., deleting unneeded nodes) is an optional extension; this method is simpler if you don't worry about cleaning up.

If you do want to delete unneeded nodes, as a general observation, there should never be a leaf node that is a prefix node only. If a node has no children and does not represent a valid word, then this node is not part of any path to a valid word in the trie, and such nodes should be deleted when removing a word. In some cases, removing a word from the trie may not require removing any nodes.

Lastly, note that when removing a word from the trie, the only nodes that may require removal are nodes on the path to the word that was removed. It would be extremely inefficient to check additional nodes that are not on the path.

- (4a) At this point, the entire Lexicon should be working except for the two advanced operations suggestCorrections and matchRegex. Put on your recursion hat and try to tackle them (in either order; they aren't dependent on each other). Expect these methods to take some time to design, implement, and debug these methods require a very solid grasp of recursive thinking. You will probably want to write helper methods for both operations.
- (4b) Once everything is working, try running tests on the Scrabble dictionary (especially using the advanced operations) you can do some interesting things with the advanced operations on a large lexicon!

# 6 Implementation Advice

Here are specific tips about various parts of the program.

#### 6.1 Sets

The two "advanced" lexicon operations are defined to return Set objects, which we previously saw (briefly) in the Boggle program. Here, as in Boggle, only a small amount of Set functionality is necessary – in particular, you can create a Set by instantiating a HashSet object, add to the set using the add method, and get an iterator object for the set using the iterator method. You should not need to use any other Set methods in your program.

#### 6.2 Debugging

Test early and often! Make extensive use of the provided tester program to exercise each method as you write it. Writing a bunch of interconnected classes and methods and trying to test all at once is a recipe for frustration. Also remember to use simple print-based debugging (e.g., printing key variables) when something isn't working but you're not quite sure where the problem is located.

#### 6.3 Recursion Tips

Many of the methods of the LexiconTrie class may be recursive. However, the only methods that must be recursive are matchRegex and suggestCorrections. Other methods can be done recursively (and it may make sense to do so), but you will not be penalized if you choose to implement them iteratively. Use whichever technique you find most straightforward.

As a general note when writing your recursive methods, use extra parameters when you need to pass extra data through the recursive calls. For example, if you are writing a recursive method that is building up a list of values, you can pass the list as a parameter down the stack of recursive calls. As long as you're passing the same list through each call and not creating a brand-new list each time, any modifications to the list that the recursive calls make will "stick" once recursion is over (since they'll all be using the same actual list object, even though there are multiple distinct recursive calls).

You will probably have an easier time debugging your recursive methods if you stick to using parameters to pass data between recursive calls and avoid using instance variables (e.g., you could store a list in an instance variable and have your recursive calls modify that instead, but you're more likely to accidentally run into problems that way).

Finally, note that while the LexiconNode class is recursive in the sense that a trie node contains references to other trie nodes (i.e., its children), none of the methods of the LexiconNode class should be recursive.

#### 7 Evaluation

As usual, your completed program will be graded on correctness, design, and style. Make sure that your program is documented appropriately and is in compliance with the coding and style guide. Your name (and the name of your partner, if applicable) should be included in all of your Java files. If working in a group, remember to submit your individual group evaluations via Slack.

## 8 Submitting Your Program

Submit your program on Blackboard in the usual way. Remember to create a zip file named with your username(s) and lab number, e.g., sbowdoin-jbowdoin-lab7.zip, and upload that file. Only one group member should upload the final submission to Blackboard (but both group members should submit group evaluations).